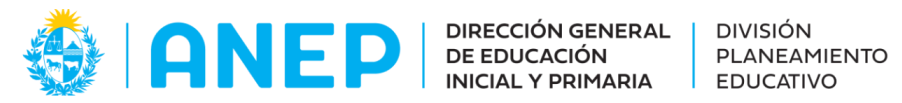

Departamento de Tecnologías Educativas aplicadas y virtualidad

## Jugando con paisajes sonoros - Parte II

# (Propuesta didáctica)

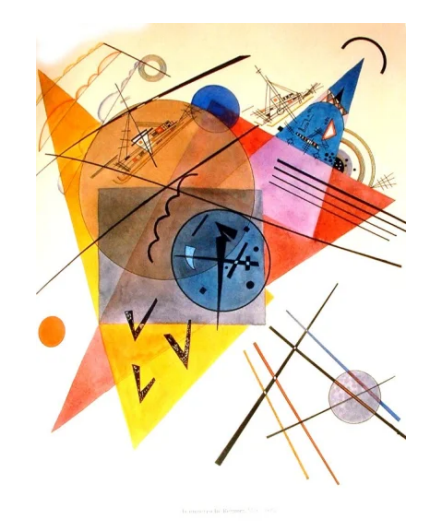

## **Descripción:**

Propuesta didáctica que pretende fomentar la sensibilidad sonora y visual así como el pensamiento espacial de forma integrada a partir de distintas propuestas lúdicas en modalidad virtual y presencial.

**Formato:** Propuesta didáctica

**Fecha de creación: 10/2023**

**Ciclo: 1er**

**Tramo: 2**

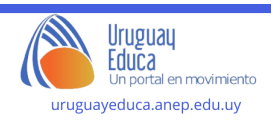

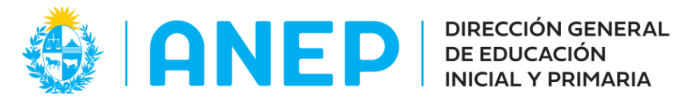

## **Grado: 1ero**

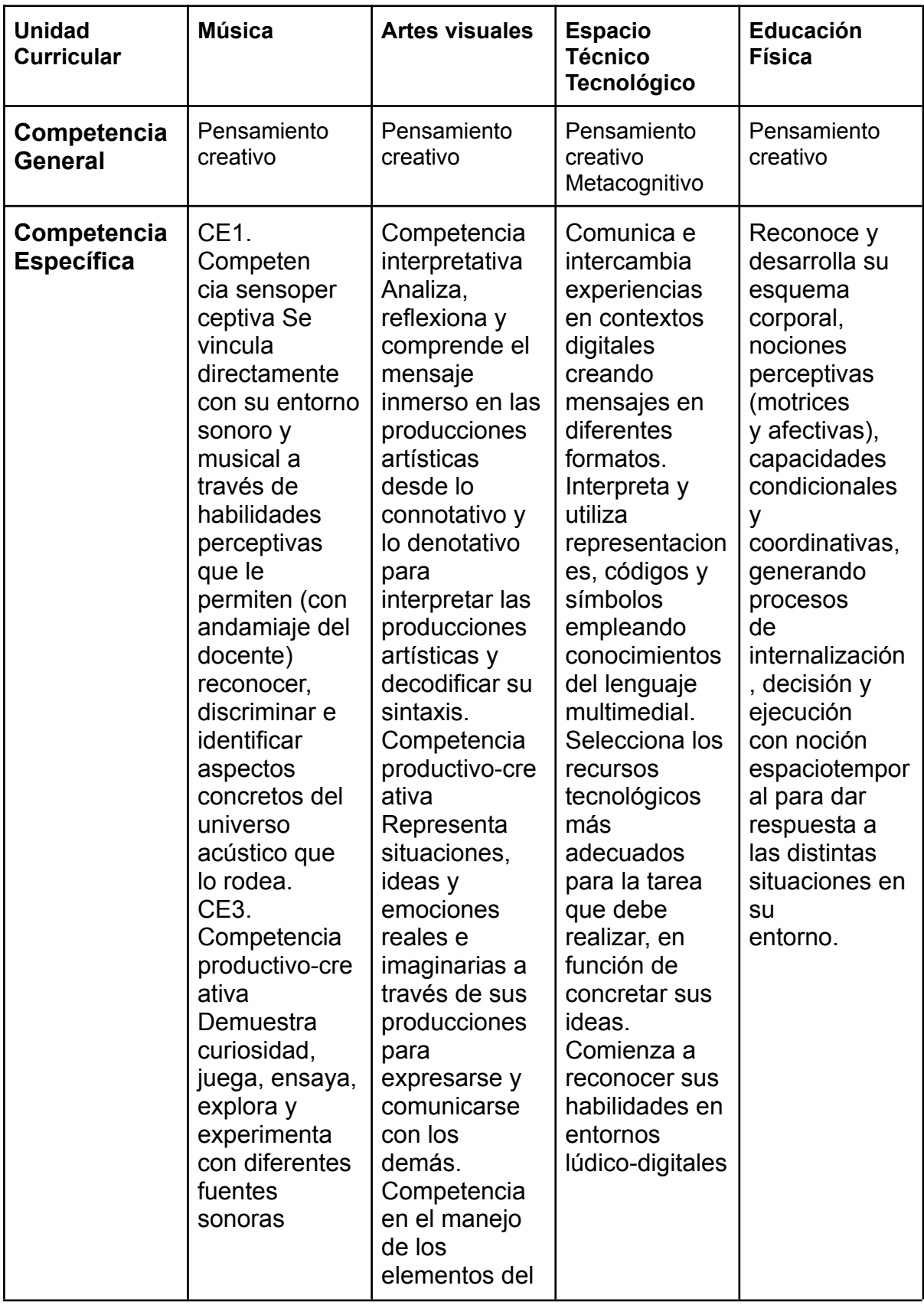

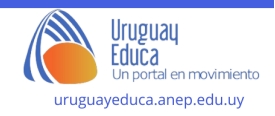

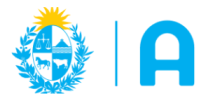

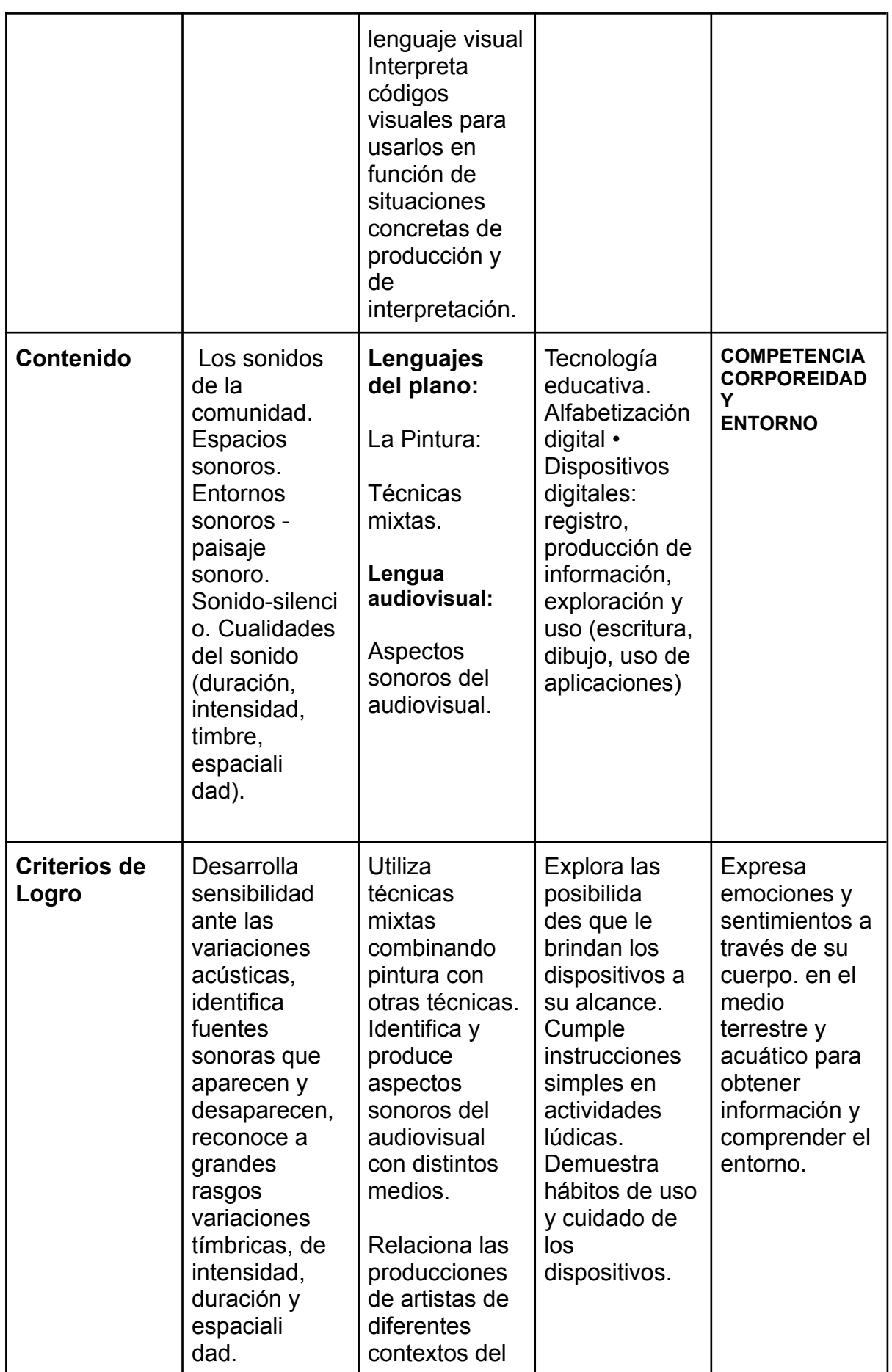

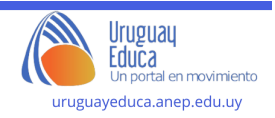

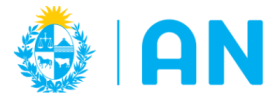

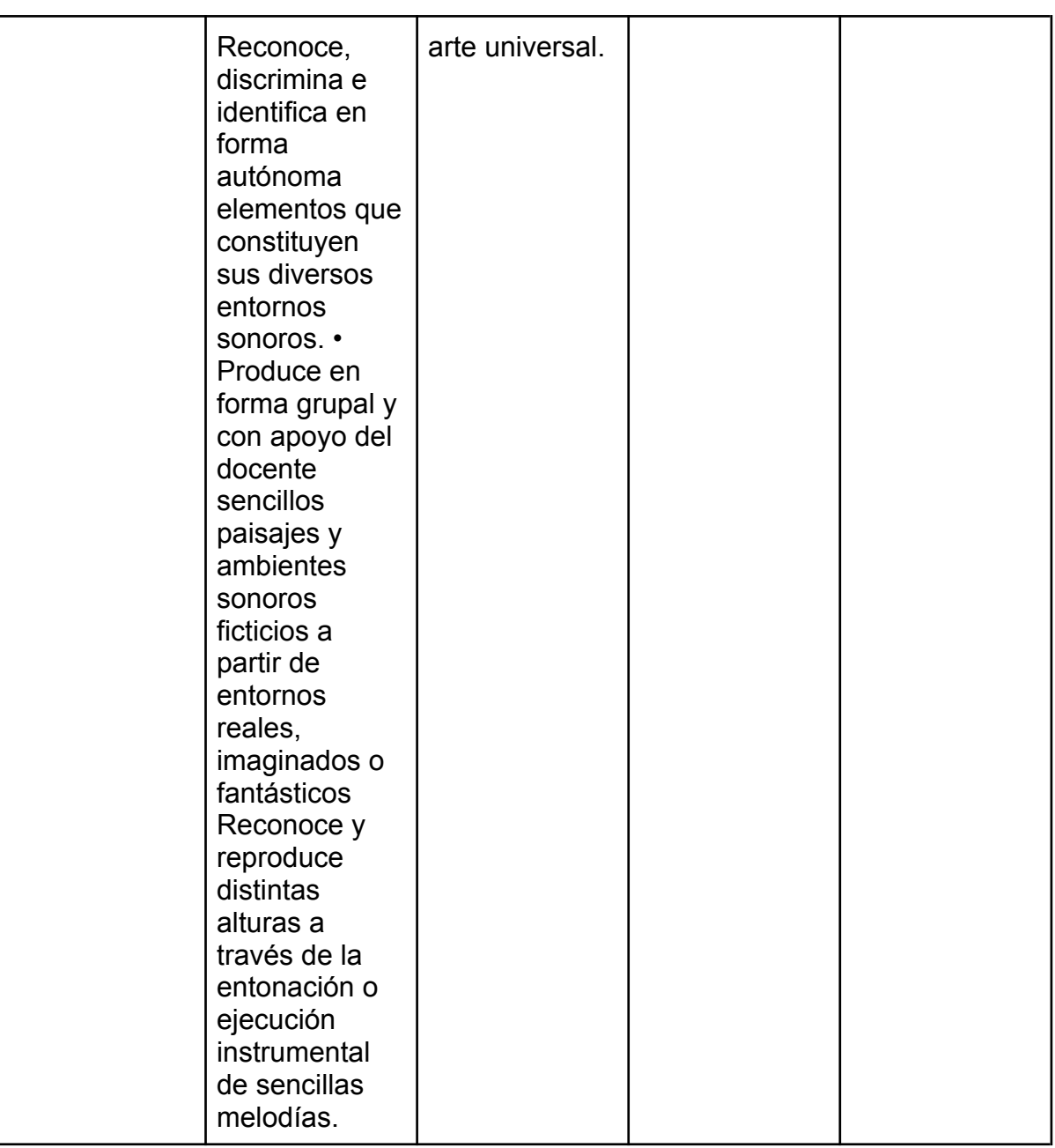

## **Actividad 1: "El sonido de los colores" de forma asincrónica para compartir en familia(Artes Visuales)**

En el aula virtual se comparte el siguiente material sobre Kandinsky:

*¿Sabías que existe un pintor que para hacer sus obras se inspira en distintos sonidos?*

*Su nombre era Vasili Kandinsky, quizás ya lo hayas escuchado nombrar.*

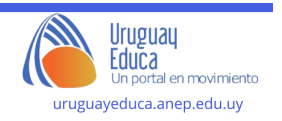

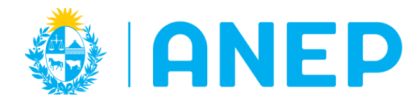

Departamento de Tecnologías Educativas aplicadas y virtualidad

*A diferencia de Petrona sus pinturas eran de carácter abstracto.*

*Te invitamos a que lo conozcas a partir de este cuento:*

(23) El sonido de los colores. El arte abstracto de [Kandinsky.](https://www.youtube.com/watch?v=-2qUxz7gs5I&t=31s) - YouTube

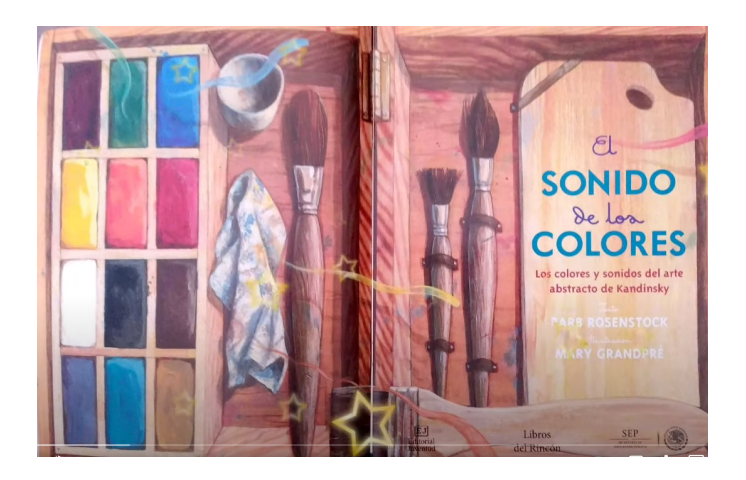

*Anímate a jugar con los colores y pinta en tu casa un "cuadro sonoro". Puedes usar los materiales que tengas más a mano: crayolas, pasteles, marcadores, témperas*

## **Actividad 2 : Jugando con la sinestesia y las cualidades del sonido (Música)**

## **Apertura:**

En principio se realizaría una puesta en común del cuento de Kandinsky. ¿Qué les pareció?¿ De qué manera hemos manifestado la sinestesia en lo anteriormente trabajado sobre paisaje sonoro?

Compartimos los trabajos realizados en casa jugando a ejecutar sonidos con la voz cada vez que un estudiante presenta su trabajo.

Entonces, el niño que presenta va señalando con un pincel seco las distintas partes del dibujo que hizo y al mismo tiempo va improvisando una melodía.

Desarrollo:

Luego de esta puesta en común se sugiere hacer hincapié en las distintas formas de presentar los distintos dibujos. Algunos compañeros con voz más grave otros con voz más aguda. También algunos sonidos fueron más cortos otros más largos etc.

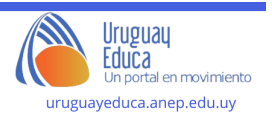

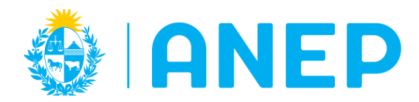

Luego a través de la siguiente infografía se exponen los significados de las distintas cualidades del sonido.

## [CUALIDADES](https://view.genial.ly/6532a95bb7762600113ce9d7/interactive-content-cualidades-del-sonido) DEL SONIDO (genial.ly)

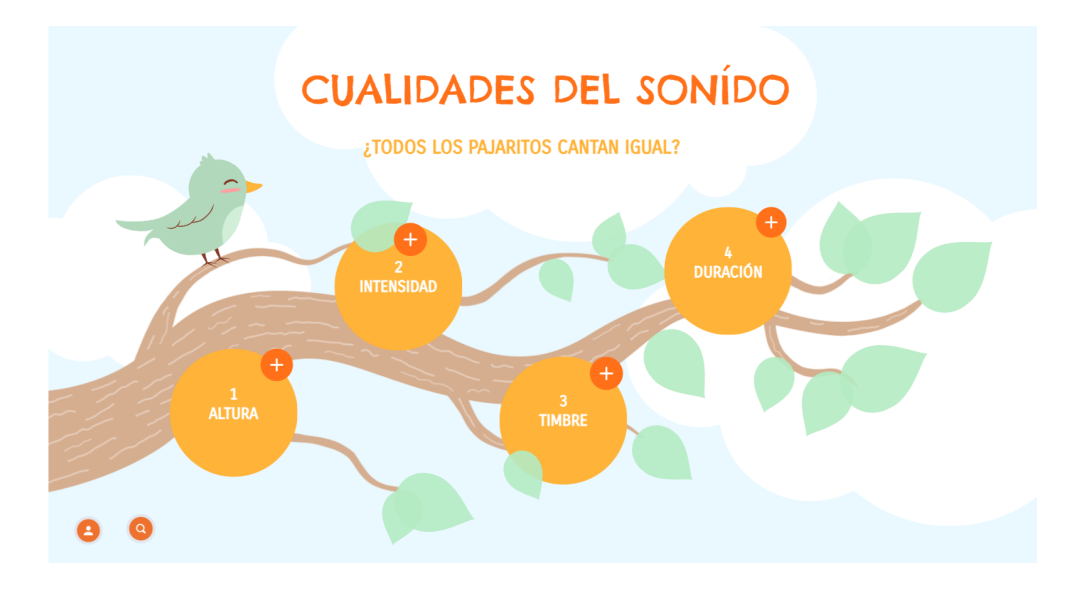

## **Cierre:**

Volvemos a improvisar sobre la creación sonora de los dibujos que pintaron en sus casas, ahora incorporando la nueva información.

## **Actividad 3 "Música y pintura a través del programa Chrome Music Lab Kandinsky" (Música)**

## **Apertura:**

En primera instancia compartimos el siguiente video sobre la posibilidad de crear de forma virtual un dibujo con sonido.

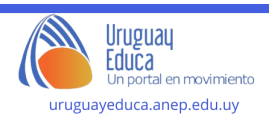

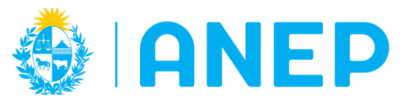

DIRECCIÓN GENERAL | DE EDUCACIÓN **INICIAL Y PRIMARIA** 

Departamento de Tecnologías Educativas aplicadas y virtualidad

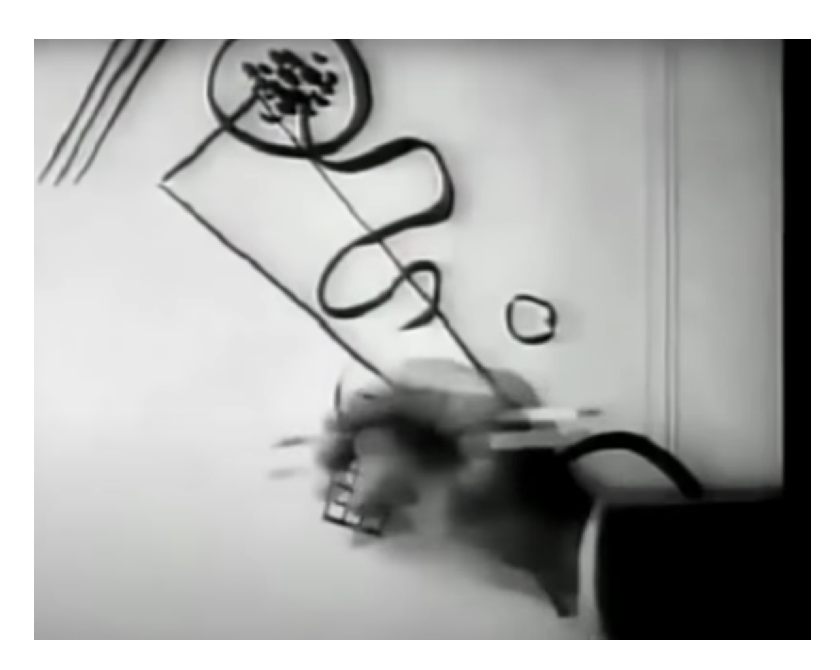

**(22) Así suena una pintura de Vasili [Kandinsky](https://www.youtube.com/watch?v=QG1YoBy18xo) - YouTube**

## **Desarrollo:**

En esta otra oportunidad les invitamos a jugar con el programa de sonidos musicales Chrome Music Lab que lleva el nombre del pintor famoso que estamos trabajando. La idea es que puedan crear distintas pinturas e ir observando las distintas variables del sonido que estuvimos trabajando.

Chrome Music Lab - Kandinsky [\(chromeexperiments.com\)](https://musiclab.chromeexperiments.com/Kandinsky/)

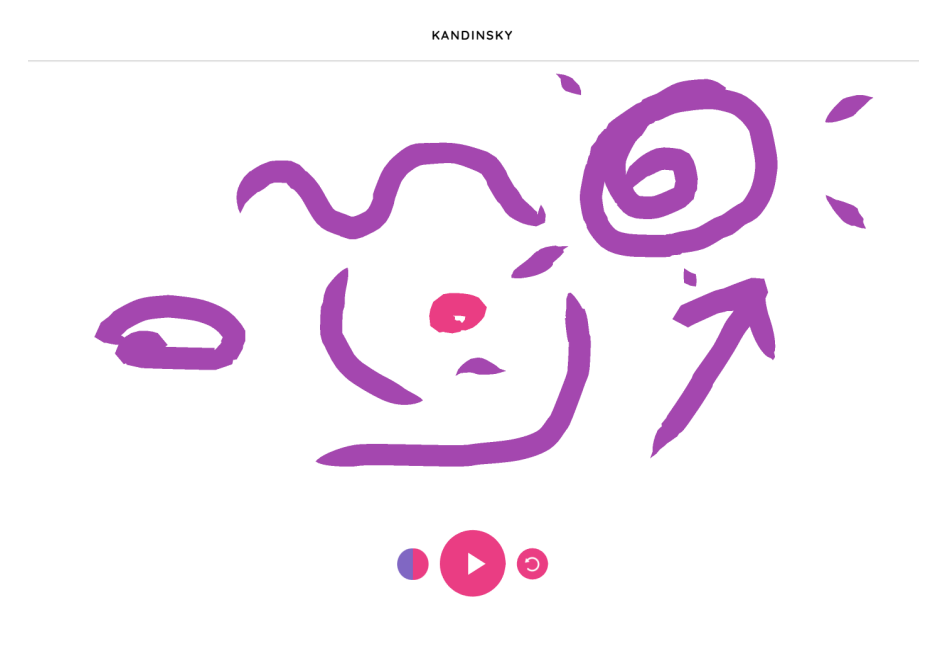

#### **Cierre:**

Conversamos acerca de la experiencia en la ejecución del programa.

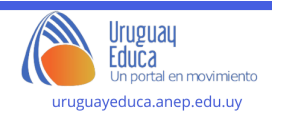

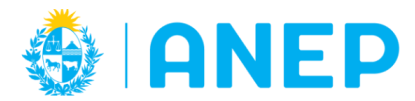

## **Actividad 4 Expresandonos de forma integral (Educación Física y Música)**

Retomamos el programa Chrome Music Lab Kandinsky con el que los estudiantes crean su propia música en relación con una obra de Kandinsky.

Mientras trabajan en la creación de su música, se les puede invitar a observar y reflexionar sobre cómo las diferentes variables de sonido que han estado trabajando, como el ritmo, la melodía y la armonía, se relacionan con la obra de arte de Kandinsky y contribuyen a la expresión de emociones.

Se fomenta una conversación sobre cómo las diferentes variables de sonido afectan la interpretación y la expresión de emociones en la música y en la pintura.

Luego les pedimos que se muevan al ritmo de la música que han creado y que expresen sus emociones a través de su cuerpo. Esto les permitirá experimentar físicamente la relación entre la música y el movimiento corporal.De esta forma, se fomenta la interacción entre la música, la pintura y el movimiento corporal. Con los distintos colores cambiarán los tonos y con estos las alturas de sus desplazamientos, así como las distintas cualidades del sonido.

Pueden utilizar diferentes movimientos y gestos para representar sus sentimientos y su interpretación de la obra de Kandinsky.

Algunas de las consignas podrían ser:

## **Ritmo**

Consigna: "Imaginen que están siguiendo el ritmo de la música con sus pies. ¿Cómo se siente la música? ¿Es rápida o lenta? ¿Cómo lo podemos representar?

Sugerencia: Pueden mover sus pies al ritmo de la música, haciendo pasos rápidos y pequeños para un ritmo rápido o pasos largos y lentos para un ritmo lento.

#### **Melodía**

Consigna: "Escuchemos la melodía. ¿Cómo suena? ¿Es alegre o triste?; Cómo lo podemos representar?"

Sugerencia: Pueden mover sus brazos y manos para expresar la melodía. Por ejemplo, levantar los brazos para una melodía alegre y bajarlos para una melodía triste.

## **Armonía**

Consigna: "Prestemos atención a los sonidos armoniosos. ¿Cómo se sienten? ¿Son suaves o fuertes?"

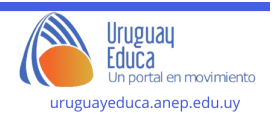

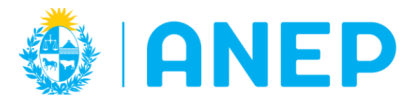

Sugerencia: Pueden usar movimientos suaves y fluidos para representar sonidos armoniosos y movimientos enérgicos y fuertes para sonidos discordantes.

## **Volumen**

Consigna: "Escuchemos si la música es alta o suave. ¿Cómo se siente en sus oídos?"

Sugerencia: Pueden ajustar la altura de sus movimientos para reflejar el volumen. Movimientos altos para música alta y movimientos bajos para música suave.

## **Tempo**

Consigna: "¿La música se mueve rápido o despacio? Imaginen que son como un reloj que va adelante o atrás en el tiempo."

Sugerencia: Pueden cambiar la velocidad de sus movimientos de acuerdo al tempo de la música, yendo rápido para música rápida y despacio para música lenta.

## **Dinámica (cambios en el volumen y la intensidad)**

Consigna: "Observen si la música cambia de repente. ¿Pueden representar esos cambios?"

Sugerencia: Pueden realizar movimientos dramáticos cuando la música se vuelve más intensa y movimientos suaves cuando la música se vuelve más suave.

## **Actividad 5: "Identificar los sonidos de los deportes" (Genially) (Educación Física y Música)**

#### **Apertura**

Los invitamos a explorar el recurso sobre el mundo de los sonidos deportivos. [Reconocer](https://view.genial.ly/6533ff3da5eb67001195dd68/presentation-reconocer-sonidos-de-los-deportes) Sonidos de los deportes (genial.ly)

Además de la música y la pintura, el sonido también es fundamental en el mundo de los deportes.

Los invitamos a sumergirse en el emocionante mundo de los sonidos deportivos.

Los estudiantes aprenderán a identificar los sonidos asociados con diferentes deportes. Esta actividad es una oportunidad para fortalecer su capacidad de reconocimiento auditivo.

## **Desarrollo**

Los estudiantes interactuarán con el recurso para asociar sonidos deportivos con imágenes y videos correspondientes.

Guíamos a los estudiantes a través de Genially, mostrándoles cómo arrastrar los sonidos de deportes a las imágenes o videos adecuados.

Motivamos a los estudiantes a probar diferentes combinaciones y a escuchar atentamente cada sonido para identificar los deportes.

Propiciamos la discusión y el intercambio de experiencias a medida que los estudiantes avanzan en la actividad.

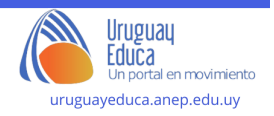

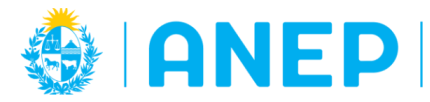

Departamento de Tecnologías Educativas aplicadas y virtualidad

#### **Cierre**

La actividad en Genially puede servir para reforzar la comprensión de los sonidos deportivos y cómo se relacionan con el aspecto visual de cada deporte. generamos un espacio y tiempo para que los estudiantes reflexionen sobre lo que han aprendido y cómo esto influye en su aprecio por el mundo de los deportes. Les solicitamos a los estudiantes que compartan sus experiencias y observaciones. Propiciamos una conversación sobre la importancia de los sonidos en el deporte y cómo esto agrega emoción y energía a los eventos deportivos. Podemos abordar la importancia de la dimensión espectadores del deporte.

Destacamos la relevancia de desarrollar habilidades de escucha aguda en el contexto de los deportes.

## **Actividad 6: Rutina de pensamiento " 3,2,1 puente"**

Nuevamente de forma lúdica y luego de haber transitado por esta segunda parte del recurso les proponemos cerrar con la rutina de pensamiento "3,2,1 puente"

En esta instancia, se podrían contrastar los pensamientos, ideas y preguntas de la primera parte sobre el tema paisaje sonoro para "cruzar el puente" y ampliar las distintas perspectivas con las nuevas ideas e imágenes aprendidas.

En forma general en el pizarrón o en un papelógrafo se expone el cuadro anteriormente completado para ampliar con nuevos pensamientos:

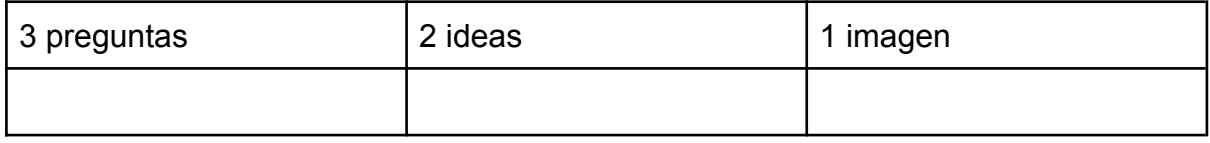

## **Sugerencias metodológicas, didácticas y de evaluación:**

De la misma forma que la primera parte, esta propuesta toma algunos elementos de las metodologías activas ABJ y Aula Invertida a través de las cuales se pretende que los estudiantes puedan desarrollar su creatividad sonora, visual y corporal de forma integrada .

Se considera que la composición musical es una actividad que puede ser desarrollada por cualquier persona con el interés y la motivación necesarios.

En esta segunda instancia, para profundizar en el universo técnico tecnológico se brinda la herramienta en línea para la composición musical Chrome Music Lab. A

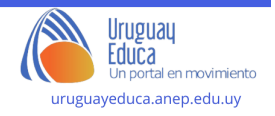

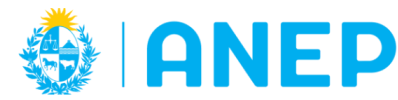

partir del programa Chrome Music Lab en relación a la obra de Kandinsky se pretende que los estudiantes puedan desarrollar criterios para combinar sonidos y colores modificando melodías y patrones rítmicos en relación a las distintas pinturas. De esta manera, activaremos la creatividad a través de las características sinestésicas de la pintura de Kandinsky, quien podía ver colores cuando escuchaba distintas notas musicales.

Para los niños de primer año se sugiere mantener la propuesta simple, lúdica y divertida. También es importante alentarlos a usar su imaginación y creatividad para expresar la música a su manera. A medida que escuchan y experimentan con las distintas cualidades del sonido, podrán desarrollar una comprensión más profunda de cómo la música se relaciona con las emociones, la pintura y finalmente el deporte.

Se elabora la siguiente rúbrica como sugerencia para una posible evaluación de esta segunda parte:

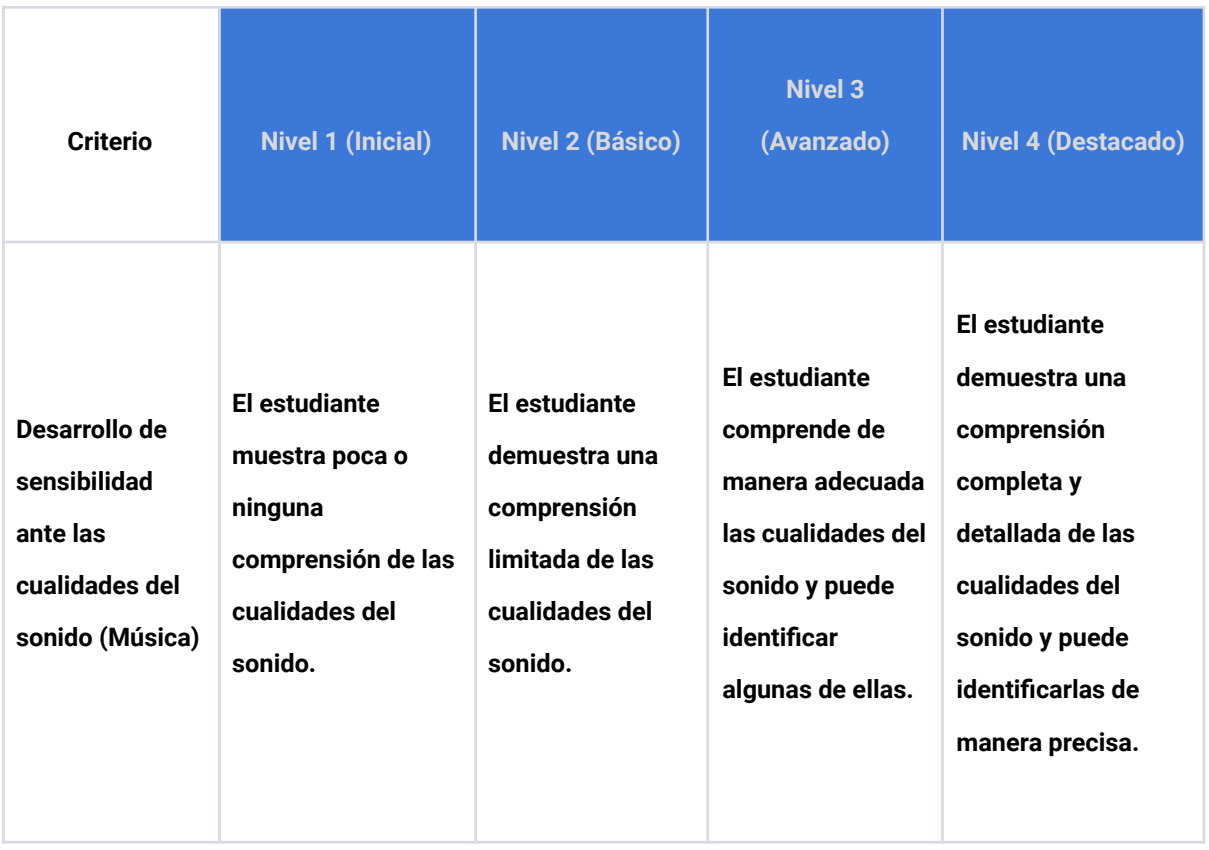

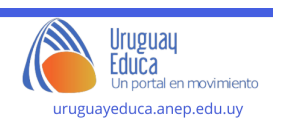

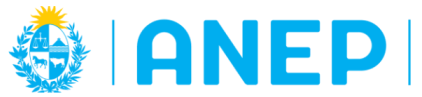

DIRECCIÓN GENERAL<br>DE EDUCACIÓN<br>INICIAL Y PRIMARIA

DIVISIÓN<br>PLANEAMIENTO **EDUCATIVO** 

Departamento de Tecnologías Educativas aplicadas y virtualidad

T

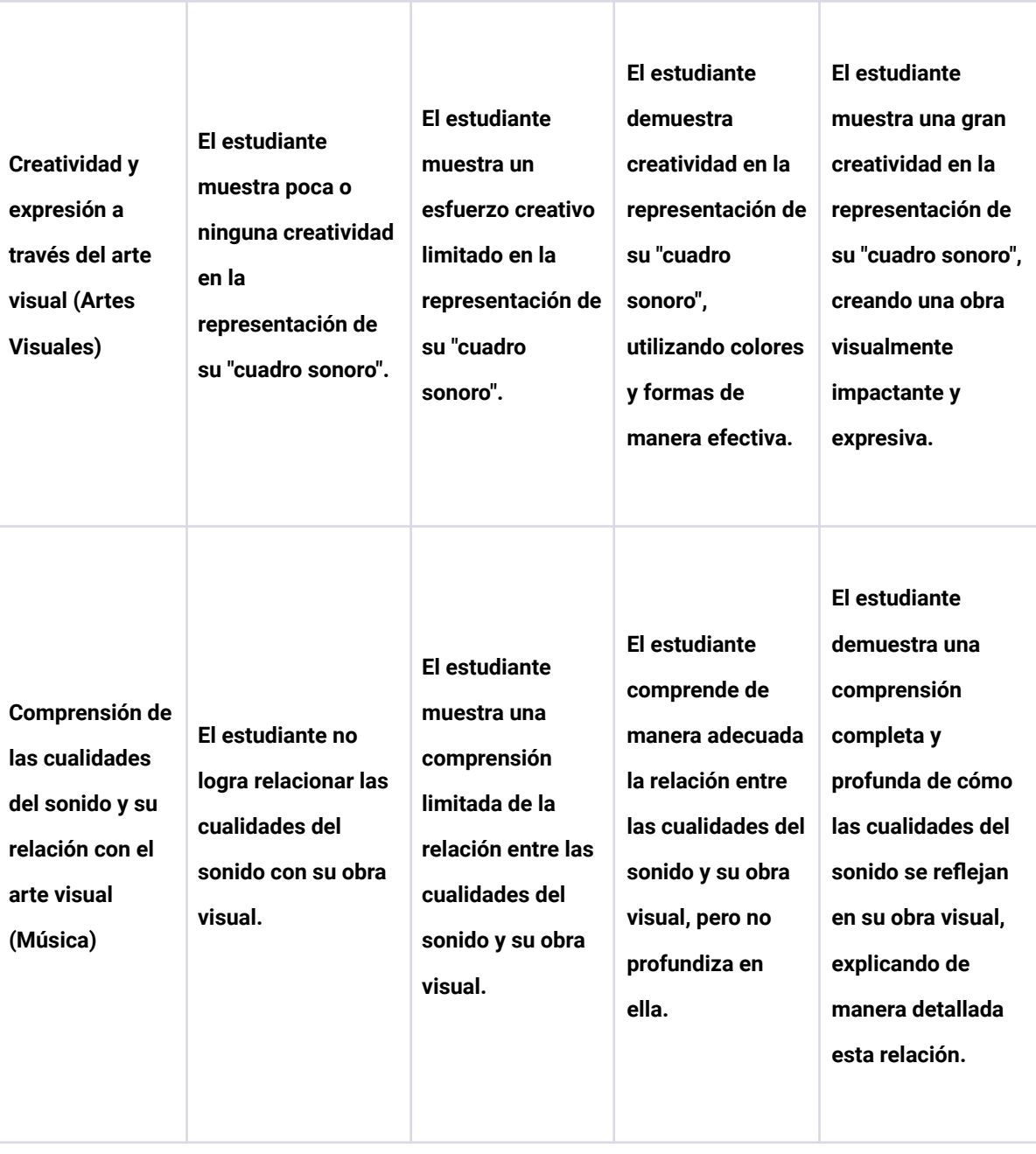

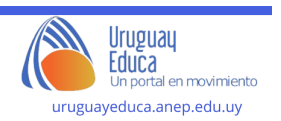

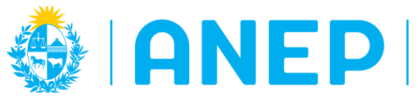

DIRECCIÓN GENERAL<br>DE EDUCACIÓN<br>INICIAL Y PRIMARIA

**DIVISIÓN** PLANEAMIENTO **EDUCATIVO** 

Departamento de Tecnologías Educativas aplicadas y virtualidad

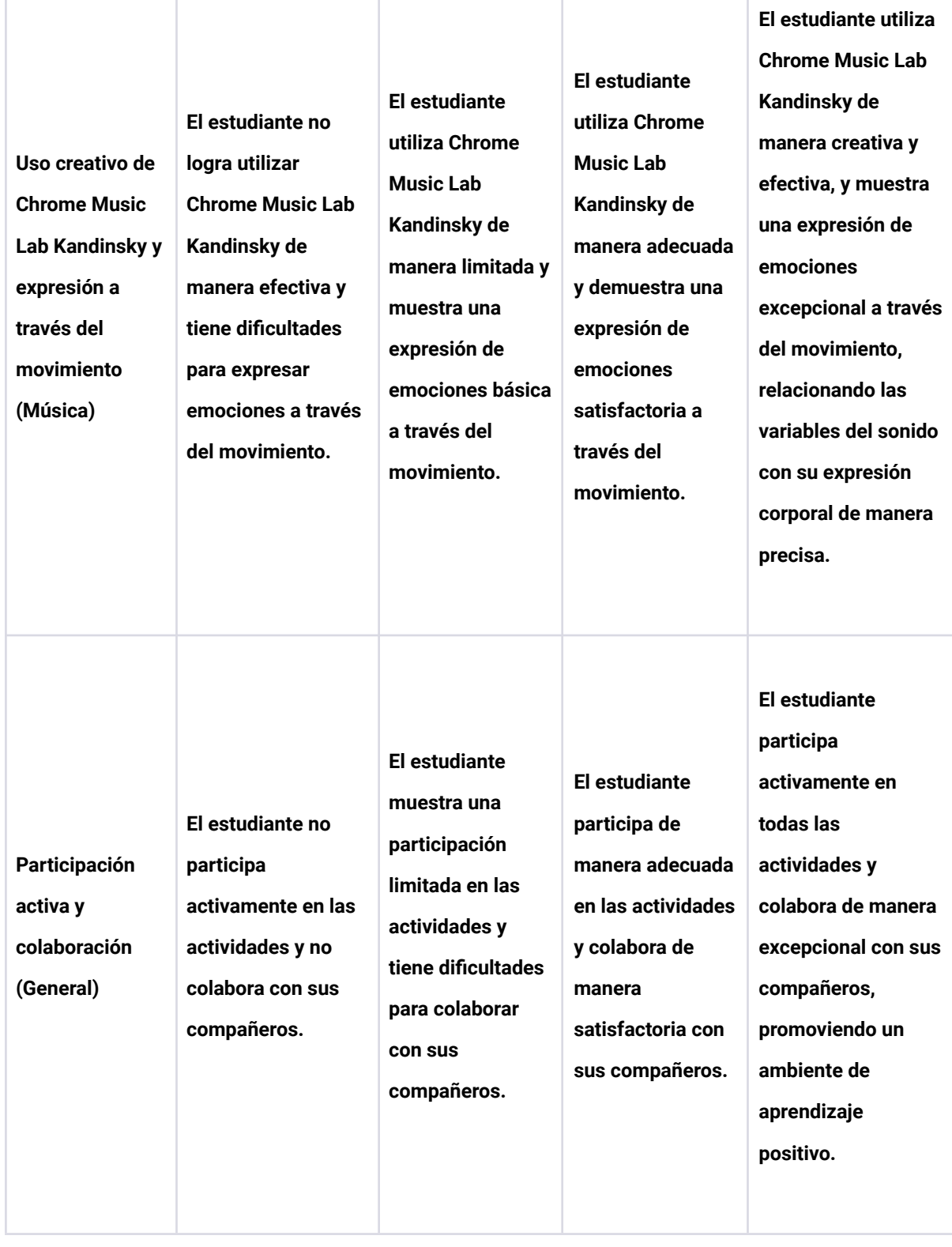

**Autor:** Natalia Bouzas, Marcos Díaz

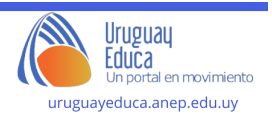

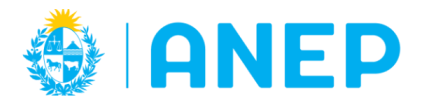

#### **Licenciamiento:** Creative Commons Atribución 4.0 [Internacional](https://creativecommons.org/licenses/by/4.0/)

## **Bibliografía y Webgrafía:**

Bing.com imagenes [imagen en línea] en:imagens kandinsky y la música - [Búsqueda](https://www.bing.com/images/search?view=detailV2&id=680AF4AE3FAF2C741AF0D73674A22ED82660AF2F&thid=OIP.fOAegegIP_53drfrkbKgAAAAAA&cdnurl=https%3A%2F%2Fth.bing.com%2Fth%2Fid%2FR.7ce01e81e8083ffe7776b7eb91b2a000%3Frik%3DL69gJtguonQ21w%26pid%3DImgRaw%26r%3D0&exph=551&expw=401&q=imagens+kandinsky+y+la+m%c3%basica&form=IRPRST&selectedindex=19&qft=+filterui%3alicenseType-Any&ajaxhist=0&ajaxserp=0&vt=0&sim=11) [\(bing.com\)\[](https://www.bing.com/images/search?view=detailV2&id=680AF4AE3FAF2C741AF0D73674A22ED82660AF2F&thid=OIP.fOAegegIP_53drfrkbKgAAAAAA&cdnurl=https%3A%2F%2Fth.bing.com%2Fth%2Fid%2FR.7ce01e81e8083ffe7776b7eb91b2a000%3Frik%3DL69gJtguonQ21w%26pid%3DImgRaw%26r%3D0&exph=551&expw=401&q=imagens+kandinsky+y+la+m%c3%basica&form=IRPRST&selectedindex=19&qft=+filterui%3alicenseType-Any&ajaxhist=0&ajaxserp=0&vt=0&sim=11)Fecha de última consulta: 30 de octubre de 2023]

Celentano, M, Zerpa, Celeste, Blum, Julio "Sonando …ando. Relato de una experiencia" Ediciones TUMP.Montevideo.

GARRIDO ROJAS, David (2019) "Paisaje Sonoro y Cartografía Sonora Participativa", Michoacán, México. Disponible en: [https://www.researchgate.net/publication/341097995\\_Paisaje\\_Sonoro\\_y\\_Cartografia](https://www.researchgate.net/publication/341097995_Paisaje_Sonoro_y_Cartografia_Sonora_Participativa) Sonora Participativa [documento en línea] [Fecha de última consulta: 23 de octubre de 2023]

Itzy, cuentos "El sonido de los colores. El arte abstracto de Kandinsky" [video] en YouTube [https://www.youtube.com/] s.l, 8 de febrero de 2021.Disponible en Internet en:(47) El sonido de los colores. El arte abstracto de [Kandinsky.](https://www.youtube.com/watch?v=-2qUxz7gs5I&t=31s) - YouTube[Fecha de última consulta: 31 de octubre de 2023]

Musiclab. Chromeexperiments.com. Disponible en:Chrome Music Lab - [Kandinsky](https://musiclab.chromeexperiments.com/Kandinsky/) [\(chromeexperiments.com\)](https://musiclab.chromeexperiments.com/Kandinsky/)

SureOfficial "Así suena una pintura de Vasili Kandinsky" [video] en YouTube [https://www.youtube.com/] s.IDisponible en Internet en:(47) Así suena una [pintura](https://www.youtube.com/watch?v=QG1YoBy18xo) de Vasili [Kandinsky](https://www.youtube.com/watch?v=QG1YoBy18xo) - YouTube[Fecha de última consulta: 31 de octubre de 2023]

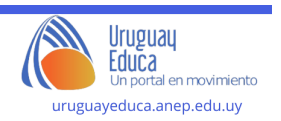